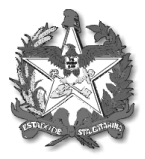

INFORME SISAGUA/SC nº 01/2021 Florianópolis, 06 de maio de 2021

Prezado (a) Senhor (a),

O Laboratório Central de Saúde Pública (LACEN) de Florianópolis tem disponibilizado um número limite de amostras mensais para análises toxicológicas de alguns parâmetros de agrotóxicos, metais, parâmetros organolépticos e trihalometanos. Devido à complexidade e alto custo das referidas análises, esta Diretoria de Vigilância Sanitária (DIVS) vem elaborando um cronograma com a finalidade de contemplar ao longo do ano um maior número possível de municípios, havendo a necessidade de que seu município fique atento à publicação oficial do nosso cronograma nos sítios eletrônicos da DIVS e do LACEN para acompanhar caso seja contemplado no mês para estas análises.

As coletas para esse tipo de análise são realizadas sempre na saída de tratamento da água (ETA), sendo necessários frascos com tratamento específico para a coleta. Sendo assim, após detectar em seu cronograma de coleta que seu município foi contemplado com análises toxicológicas, o município deverá providenciar para que os frascos sejam retirados no LACEN em Florianópolis e as amostras enviadas na data específica que constará no cronograma. Salientamos que a data de envio da amostra toxicológica na maioria das vezes será diferente da data de coleta dos parâmetros básicos, requerendo atenção para esse detalhe.

## IMPORTANTE!!!!

## INSTRUÇÕES PARA COLETA DE TRIHALOMETANOS (THM):

• Encher completamente o frasco até a boca e fechar com a tampa, cuidadosamente;

• Confirmar que não houve formação de bolhas de ar dentro da amostra: girar o frasco e com a tampa para baixo, verificar a ausência de bolhas na amostra. Caso haja bolhas, abrir o frasco, encher com mais água e fechar, fazendo nova verificação da ausência de bolhas.

OBS: Não lavar o frasco e não deixar transbordar devido ao conservante.

A **solicitação** deverá ser realizada pelo **GAL**, inserindo a análise **TOXICOLÓGICA:**

a) **se a data da coleta toxicológica coincidir com a coleta para parâmetros básicos**, a solicitação no GAL será apenas uma e deverá incluir todas as análises (parâmetros básicos e toxicológicos) se o laboratório que analisar os parâmetros básicos também for o LACEN de Florianópolis. Caso o laboratório que realiza a análise de parâmetros básicos seja outro LACEN regional, deverão ser realizadas duas solicitações no GAL: uma para parâmetros básicos e envio dos frascos para o LACEN regional e outra para os parâmetros toxicológicos e envio para o LACEN de Florianópolis. Importante: os frascos de parâmetros básicos devem SEMPRE ser enviados ao LACEN que já analisa as amostras mensalmente para o município, e os frascos de amostras toxicológicas enviados ao LACEN Central em Florianópolis.

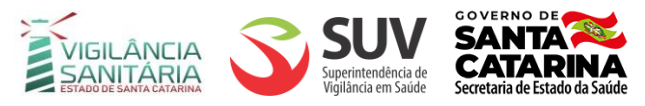

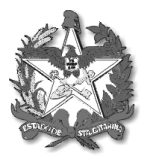

ESTADO DE SANTA CATARINA SECRETARIA DE ESTADO DA SAÚDE DIRETORIA DE VIGILÂNCIA SANITÁRIA

b) **se a data da coleta toxicológica não for a mesma da coleta para parâmetros básicos**, a solicitação no GAL conterá SOMENTE os parâmetros toxicológicos, e os frascos contendo as amostras toxicológicas enviados ao LACEN Central em Florianópolis.

**ATENÇÃO: os resultados das análises toxicológicas NÃO migrarão do GAL para o SISAGUA juntamente com os resultados dos parâmetros básicos. Para inserção dos resultados destas análises será necessário a DIGITAÇÃO dos resultados**.

Abaixo segue o fluxo de ações a ser seguido no SISAGUA para a **DIGITAÇÃO** dos dados referentes às análises toxicológicas:

- 1. Acessar o SISAGUA;
- 2. Clicar no Módulo VIGILÂNCIA MONITORAMENTO;
- 3. Caso tenha coleta de parâmetros básicos na mesma solicitação:

a) VALIDAR os parâmetros básicos para que a amostra passe da tabela de "Informações do GAL" para a tabela superior definitiva do SISAGUA;

b) Após a validação, localizar a solicitação (número da amostra) referente à análise toxicológica e realizar a digitação dos resultados conforme orientações do item 5 (passos 1, 2 e 3);

4. Caso **não tenha análise de parâmetros básicos** na mesma solicitação, deverá clicar em "**Novo**":

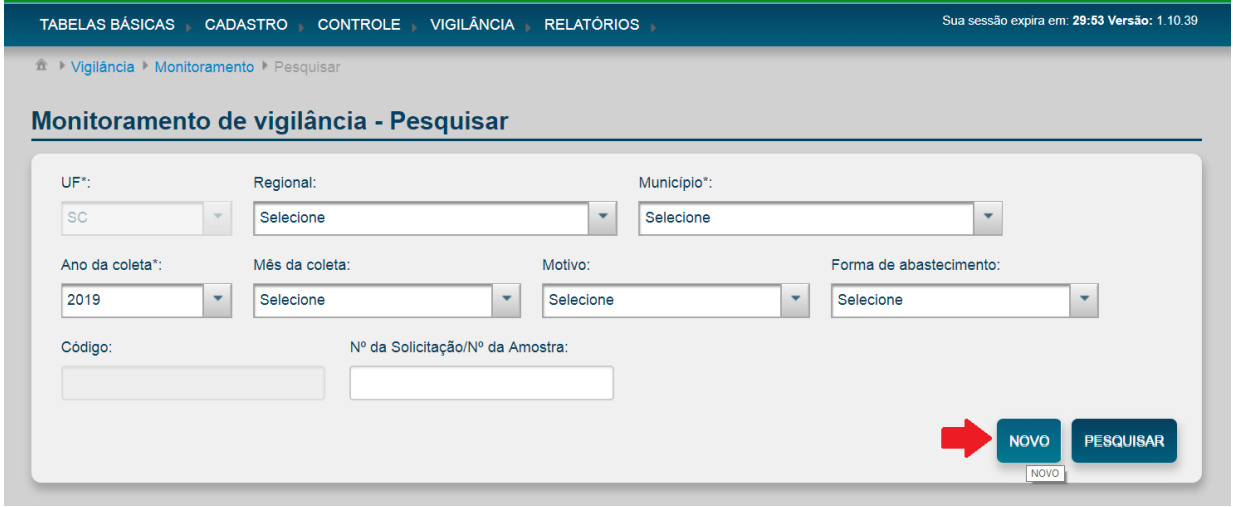

e digitar todos os dados do laudo conforme orientações do item 5 (passos 2 e 3);

5. Digitar os dados de agrotóxicos, substâncias inorgânicas (metais), parâmetros organolépticos e produtos secundários de desinfecção (trihalometanos), de acordo com os passos 1 – 2 – e 3 das Figuras abaixo:

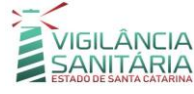

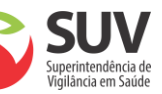

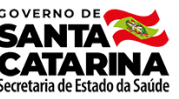

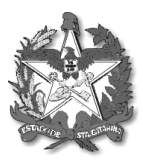

## ESTADO DE SANTA CATARINA SECRETARIA DE ESTADO DA SAÚDE DIRETORIA DE VIGILÂNCIA SANITÁRIA

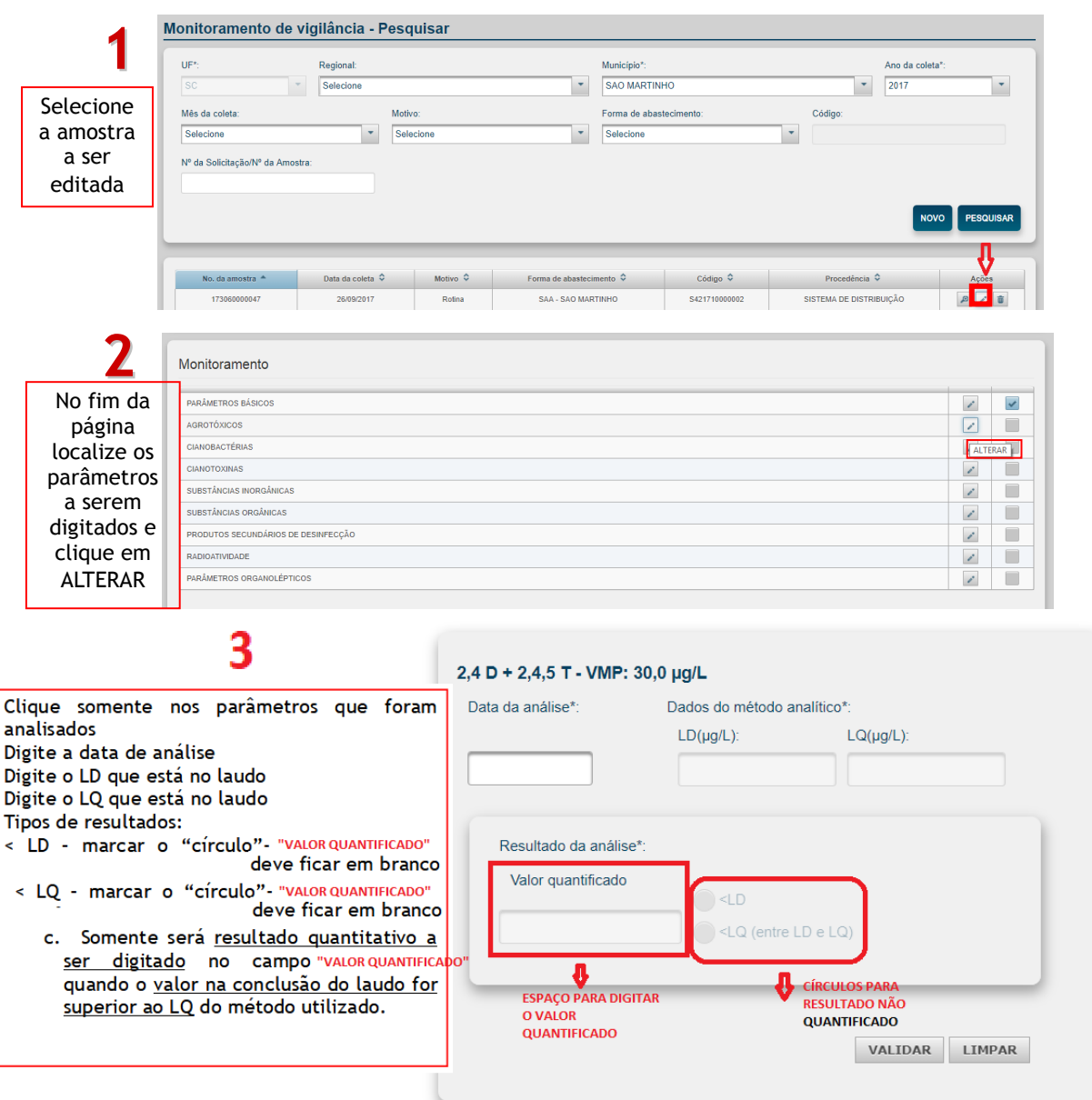

Colocamo-nos à disposição na Gerência em Saúde Ambiental/Diretoria de Vigilância Sanitária de Santa Catarina pelo fone: 48-3251-7885 ou 48-3251-7923 ou e-mail: vigiagua@saude.sc.gov.br, para esclarecimentos de eventuais dúvidas com vistas à alimentação do SISAGUA e as ações a serem desenvolvidas pelo VIGIAGUA de cada município.

Atenciosamente, **Equipe Sisagua SC Programa de Vigilância da Qualidade da Água para Consumo Humano Gerência em Saúde Ambiental - GESAM - VIGIAGUA Diretoria de Vigilância Sanitária Superintendência de Vigilância em Saúde Estado de Santa Catarina Contato: (48) 3251-7885 ou 3251-7923 email:vigiagua@saude.sc.gov.br**

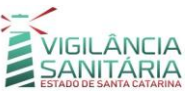

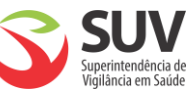

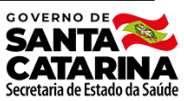